## **search.sqlite**

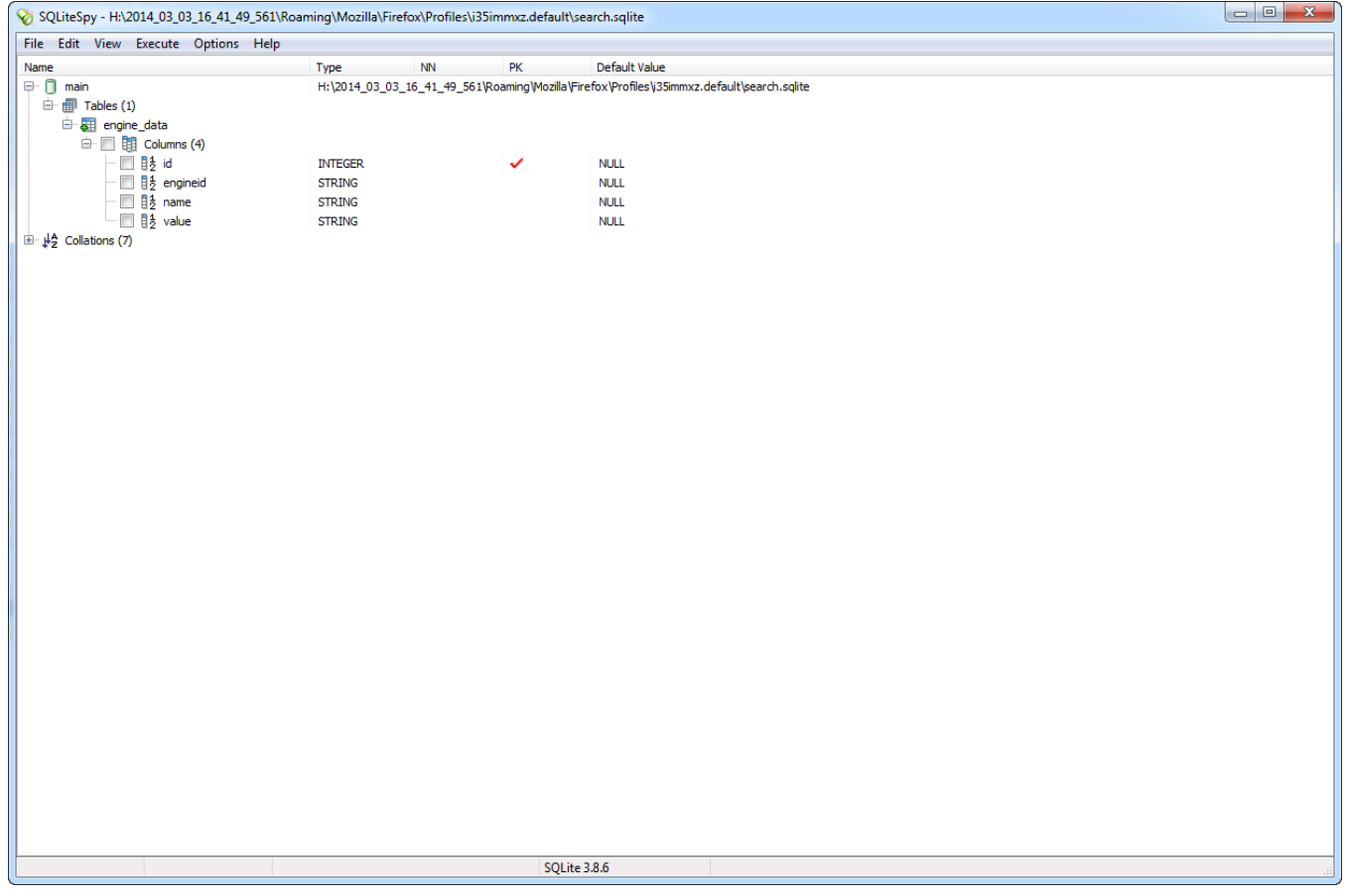